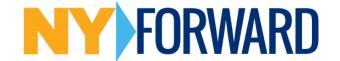

## How to Self-Certify your Business on the NY Forward website.

Each business or entity, including those that have been designated as essential under Empire State Development's Essential Business Guidance, must develop a written Safety Plan outlining how its workplace will prevent the spread of COVID-19. A business may fill out this template to fulfill the requirement, or may develop its own Safety Plan. This plan does not need to be submitted to a state agency for approval but must be retained on the premises of the business and must made available to the New York State Department of Health (DOH) or local health or safety authorities in the event of an inspection.

- Visit the NY Forward Website www.forward.ny.gov
- 2. Scroll down the web page to the section at the right.
- Select your industry phase, or what you believe to be the phase you are in.

For example: Phase one for Retail business.

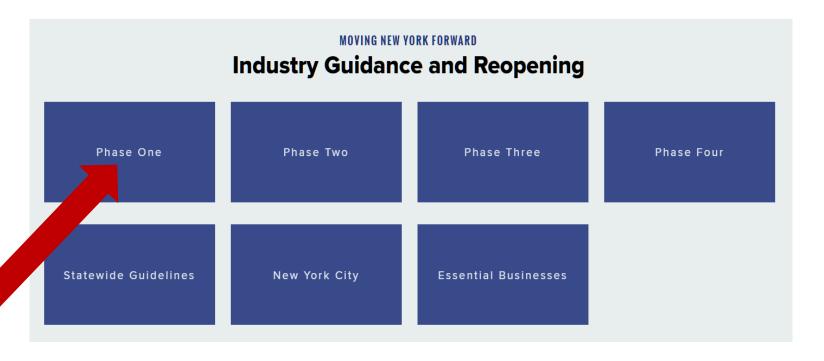

**SECTIONS** 

Overview

Construction

Agriculture, Forestry, Fishing & Hunting

**Retail Trade** 

Manufacturing

**Wholesale Trade** 

**Higher Education Research** 

File a Complaint

**Frequently Asked Questions** 

### **Retail Trade**

Phase One includes delivery, curbside, and in-store pickup service only for the following businesses:

- Clothing Stores
- · Direct Selling Establishments
- · Electronics and Appliance Stores
- · Electronic Shopping and Mail-Order Houses
- · Furniture and Home Furnishing Stores
- Florists
- · General Merchandise Stores
- · Health and Personal Care Stores
- Jewelry, Luggage, and Leather Goods Stores
- · Lawn and Garden Equipment and Supplies Stores
- Office Supplies, Stationery, and Gift Stores
- · Used Merchandise Stores
- · Shoe Stores
- Sporting Goods, Hobby, Musical Instrument and Book Stores
- Other Miscellaneous Store Retailers

**VIEW SUMMARY GUIDELINES** 

**READ AND AFFIRM DETAILED GUIDELINES** 

PRINT BUSINESS SAFETY PLAN TEMPLATE

- If your business fits within the industry section, then select view summary guidelines.
- 2. A PDF document will open with mandatory and recommended guidance for your business.
- 3. You can also select the third box to print a template if you choose to use the state provided information.

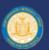

## Reopening New York

Curbside and In-Store Pickup Retail Guidelines for Employers and Employees

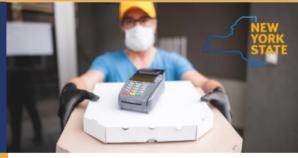

These guidelines apply to all retail businesses providing curbside and in-store pickup, including in regions of New York that have been permitted to <u>re-open</u>, as well as other areas throughout the state where essential retail businesses were previously permitted to operate as essential and provide curbside and in-store pickup as a component of their business or service.

During the COVID-19 public health emergency, all retail businesses should stay up to date with any changes to state and federal requirements related to retail activities and incorporate those changes into their operations. This guidance is not intended to replace any existing applicable local, state, and federal laws, regulations, and standards.

| ا <b>ا</b>             | Mandatory                                                                                                    | Recommended Best Practices                                                                                                    |
|------------------------|----------------------------------------------------------------------------------------------------|----------------------------------------------------------------------------------------------------|
| Physical<br>Distancing | Ensure 6 ft. distance between personnel, unless safety or core function of the work activity requires a shorter distance  For any work occurring indoors, limit workforce presence to only the employees necessary to conduct curbaide and in-store pickup activities, but no more than 50% of the maximum occupancy for a particular area set by the certificate of occupancy, inclusive of customers picking up an order who must maintain 6 ft. of space from others or wear an acceptable face covering. | Create additional space for employees by limiting in-person presence to only personnel necessary for the current task(s), adjusting retail hours to spread employee and customer traffic over a longer period of time, staggering arrival/departure times, creating A/B teams      Modify the use and/or restrict the number of workspaces and employee seating areas to maintain 6 ft. distance, if not feasible, provide and require face coverings or enact physical barriers (e.g., plastic shielding walls), in accordance with OSHA guidelines, in areas where they would not impair air flow, heating, cooling, or ventilation. |
| \                      | Any time personnel are less than 6 ft. apart from<br>one another or a customer and without a physical<br>barrier (e.g. plexiglass), personnel must wear<br>acceptable face coverings.                                                                                                    | Reduce bi-directional foot traffic by posting signs with arrows in narrow aisles, hallways, or spaces.      Stagger customer arrivals by advising pick-up time windows, and avoid direct handoffs.                                                                                                    |
| \                      | Small spaces (e.g. elevators, small<br>stock rooms, behind cash registers, narrow<br>merchandise aisles) should be occupied by only<br>one individual at a time, unless all employees<br>are wearing face coverings. If occupied by more<br>than one person, keep occupancy under 50% of<br>maximum capacity.                                                                                                    | <ul> <li>Designate and arrange customer waiting areas<br/>(e.g. lines, parking areas) to maximize social<br/>distancing, and implement a touchliess delivery<br/>system whereby customers stay in the car while<br/>delivery takes place.</li> </ul>                                                                                                    |
| ,                      | Limit non-essential in-person gatherings as much as possible.                                                                                                    | <ul> <li>Encourage customers to use touchless payment options or pay ahead.</li> </ul>                                                                                                    |
| ,                      | Establish designated areas for pick-ups and<br>deliveries, limiting contact to the extent possible.                                                                                                    | <ul> <li>Use tele- or video-conferencing whenever possible. In-<br/>person gatherings (e.g. meetings) should be held in open,<br/>well-ventilated spaces with appropriate social distancing<br/>among participants.</li> </ul>                                                                                                    |
| \                      | Employers must provide employees with an<br>acceptable face covering at no-cost to the<br>employee and have an adequate supply of<br>coverings in case of replacement.                                                                                                    | Prohibit non-essential visitors at the retail location.  Post social distancing markers using tape or                                                                                                    |
| ,                      | Acceptable face coverings include but are not<br>limited to doth (e.g. homemade sewn, quick<br>cut, bandana) and surgical masks, unless the<br>nature of the work requires stricter PPE (e.g. N95                                                                                                    | signs that denote 6 ft. of spacing in commonly used and other applicable areas (e.g. clock in/out stations, health screening stations, cash registers).                                                                                                    |

Sample guidance for a retail business

The process is similar for all industry sectors.

Next click the back button on your browser and return to the industry sector page for the next step in the selfcertification process. SECTIONS

Overview

Construction

Agriculture, Forestry, Fishing & Hunting

**Retail Trade** 

Manufacturing

Wholesale Trade

**Higher Education Research** 

File a Complaint

**Frequently Asked Questions** 

### **Retail Trade**

Phase One includes delivery, curbside, and in-store pickup service only for the following businesses:

- Clothing Stores
- · Direct Selling Establishments
- Electronics and Appliance Stores
- Electronic Shopping and Mail-Order Houses
- Furniture and Home Furnishing Stores
- Florists
- General Merchandise Stores
- Health and Personal Care Stores
- Jewelry, Luggage, and Leather Goods Stores
- Lawn and Garden Equipment and Supplies Stores
- Office Supplies, Stationery, and Gift Stores
- Used Merchandise Stores
- · Shoe Stores
- Sporting Goods, Hobby, Musical Instrument and Book Sores
- · Other Miscellaneous Store Retailers

VIEW SUMMARY GUIDELINES

READ AND AFFIRM DETAILED GUIDELINES

PRINT BUSINESS SAFETY PLAN TEMPLATE

When ready to self-certify, click on the second box. "Read and affirm detailed guidelines"

This link will take you to the self-certification link to the portal.

You will be redirected to a PDF that provides the detailed guidelines that you are confirming.

See Example on next page.

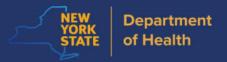

# INTERIM GUIDANCE FOR CURBSIDE AND IN-STORE PICKUP RETAIL BUSINESS ACTIVITIES DURING THE COVID-19 PUBLIC HEALTH EMERGENCY

When you have read this document, you can affirm at the bottom.

As of June 15, 2020

#### Purpose

This Interim Guidance for Curbside and In-Store Pickup Retail Business Activities during the COVID-19 Public Health Emergency ("Interim COVID-19 Guidance for Curbside and In-Store Pickup Retail Business Activities") was created to provide owners/operators of retail businesses operating with curbside and instore pickup only and their employees and contractors with precautions to help protect against the spread of COVID-19 as retail businesses reopen for curbside and in-store pickup activities.

These guidelines are minimum requirements only and any employer is free to provide additional precautions or increased restrictions. These guidelines are based on the best-known public health practices at the time of Phase I of the State's reopening, and the documentation upon which these guidelines are based can and does change frequently. The Responsible Parties – as defined below – are accountable for adhering to all local, state and federal requirements relative to curbside and in-store pickup retail business activities. The Responsible Parties are also accountable for staying current with any updates to these requirements, as well as incorporating same into any curbside and in-store pickup retail business activities and/or Site Safety Plan.

#### Background

On March 7, 2020, Governor Andrew M. Cuomo issued <u>Executive Order 202</u>, declaring a state of emergency in response to COVID-19. Community transmission of COVID-19 has occurred throughout New York. To minimize further spread, social distancing of at least six feet must be maintained between individuals, where possible.

On March 20, 2020, Governor Cuomo issued <u>Executive Order 202.6</u>, directing all non-essential businesses to close in-office personnel functions. Essential businesses, as defined by Empire State Development Corporation (ESD) <u>guidance</u>, were not subject to the in-person restriction, but were, however, directed to comply with the guidance and directives for maintaining a clean and safe work environment issued by the Department of Health (DOH), and were strongly urged to maintain social distancing measures to the extent possible.

On April 12, 2020, Governor Cuomo issued Executive Order 202.16, directing essential businesses to provide employees, who are present in the workplace, with a face covering, at no-cost, that must be used when in direct contact with customers or members of the public during the course of their work. On April 15, 2020, Governor Cuomo issued Executive Order 202.17, directing that any individual who is over age two and able to medically tolerate a face-covering must cover their nose and mouth with a mask or cloth face-covering when in a public place and unable to maintain, or when not maintaining, social distance. On April 16, 2020, Governor Cuomo issued Executive Order 202.18, directing that everyone using public or private transportation carriers or other for-hire vehicles, who is over age two and able to medically tolerate a face covering, must wear a mask or face covering over the nose and

#### **B.** Tracing and Tracking

- Responsible Parties must notify the state and local health department immediately upon being informed of any positive COVID-19 test result by a worker at their site.
- In the case of an employee, visitor, or customer who interacted at the business testing positive, the
  Responsible Parties must cooperate with the state and local health department to trace all contacts in
  the workplace and notify the state and local health department of all employees logged and
  visitors/customers (as applicable) who entered the retail location dating back to 48 hours before the
  employee began experiencing COVID-19 symptoms or tested positive, whichever is earlier, but
  maintain confidentiality as required by federal and state law and regulations.
- State and local health departments will implement monitoring and movement restrictions of infected or exposed persons including home isolation or quarantine.
- Individuals who are alerted that they have come into close or proximate contact with a person with COVID-19, and have been alerted via tracing, tracking or other mechanism, are required to selfreport to their employer at the time of alert and shall follow the protocol referenced above.

#### IV. EMPLOYER PLANS

Responsible Parties must conspicuously post completed safety plans on site. The State has made available a business reopening safety plan template to guide business owners and operators in developing plans to protect against the spread of COVID-19.

#### Additional safety information, guidelines, and resources are available at:

New York State Department of Health Novel Coronavirus (COVID-19) Website https://coronavirus.health.nv.gov/.

Centers for Disease Control and Prevention Coronavirus (COVID-19) Website https://www.cdc.gov/coronavirus/2019-ncov/index.html

Occupational Safety and Health Administration COVID-19 Website https://www.osha.gov/SLTC/covid-19/

At the link below, affirm that you have read and understand your obligation to operate in accordance with this guidance;

https://forms.ny.gov/s3/ny-forward-affirmation

Once you have read the information, select the weblink at the bottom of the document to self certify.

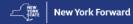

#### **Business Affirmation**

| He did from the offers business and the death of the New York Formand and a state of the second and the second and the second  |                                                                                                    |
|----------------------------------------------------------------------------------------------------|----------------------------------------------------------------------------------------------------|
| Use this form to affirm business compliance with the New York Forward reopening guidance.                                                                                                    |                                                                                                    |
| What industry does your company belong to? *                                                                                                    | Private operator of lake or ocean beach                                                                                                    |
| Agriculture, Forestry, Fishing and Hunting Child Care and Day Camps                                                                                                    | - '                                                                                                    |
|                                                                                                    | O Professional Sports Training                                                                                                    |
| Commercial Building Management                                                                                                    | O Public Transportation                                                                                                    |
| ○ Construction                                                                                                    | O Racing Activities                                                                                                    |
| O Dentistry                                                                                                    | Racing - Auto Racetracks                                                                                                    |
| O Dining - Outdoor and take-out/delivery food services                                                                                                    | O Real Estate                                                                                                    |
| O Food Services - Phase III                                                                                                    | Religious organization or funeral service oper                                                                                                    |
| Hair Salons and Barbershops                                                                                                    | Retail - Phase I Retail: Curbside and In-Store                                                                                                    |
| Higher Education Research                                                                                                    | Retail - Essential and Phase II Retail: In-Stor                                                                                                    |
| ○ Manufacturing                                                                                                    | Retail - Rental, Repair, and Cleaning                                                                                                    |
| Offices                                                                                                    | Vehicle Sales, Leases, and Rentals                                                                                                    |
| O Personal Care Services                                                                                                    | ○ Wholesale Trade                                                                                                    |
| Business Name *                                                                                                    |                                                                                                    |
| Dustriess Maine                                                                                                    |                                                                                                    |
|                                                                                                    |                                                                                                    |
| Your Name *                                                                                                    |                                                                                                    |
| First Name Last Name                                                                                                    |                                                                                                    |
|                                                                                                    |                                                                                                    |
|                                                                                                    |                                                                                                    |
|                                                                                                    |                                                                                                    |
| Phone Number *                                                                                                    |                                                                                                    |
|                                                                                                    |                                                                                                    |
|                                                                                                    |                                                                                                    |
| Business Email Address *                                                                                                    |                                                                                                    |
|                                                                                                    |                                                                                                    |
| Business Location Address                                                                                                    |                                                                                                    |
| Business Location Address  Enter the address of your physical place of business in New York State or, if a construction project, the primary address of the construction site.                                                                                                    |                                                                                                    |
| Street Address *                                                                                                    |                                                                                                    |
| STATE OF THE STATE OF THE STATE |                                                                                                    |
|                                                                                                    |                                                                                                    |
| Apt/Suite/Office                                                                                                    |                                                                                                    |
|                                                                                                    |                                                                                                    |
|                                                                                                    |                                                                                                    |
| City * State * Zip Code *                                                                                                    |                                                                                                    |
| NY                                                                                                    |                                                                                                    |
|                                                                                                    |                                                                                                    |
| I am the owner or agent of the business listed. I have reviewed the New York State Interim guidance for business re-opening activities and operations during the COVID-19 public health emergency and I affirm that I have                                                                                                    | and and understand my obligation to consta in appealance with such suidance                                                                                                    |
| Tall the uniter of agent of the observed water, there existed the rich state meaning guarante or observed and operation using the CVTN-13 power-resonance military and nature.  Submit.                                                                                                    | and a state of the state of the |
| Submit                                                                                                    |                                                                                                    |
| ØX.                                                                                                    |                                                                                                    |
|                                                                                                    |                                                                                                    |

Once at the Business Affirmation portal, follow the instructions, select your industry type, fill out the questions and click the submit button.

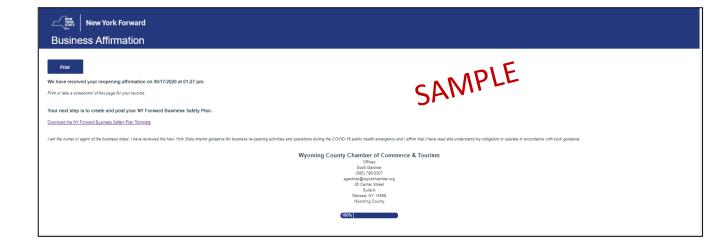

You will then receive a confirmation page for your records which you should print.

### **Additional Guidance:**

If you are unsure if your business is in a phase to be open, you can use the "Business Reopen Lookup Tool" found at the top of the Phase one industry page.

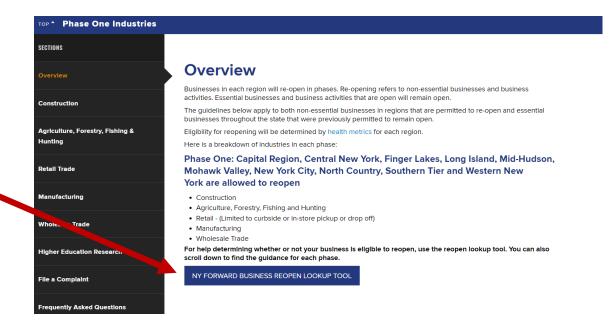

**↑** New York Forward Business Reopening Lookup Tool

#### **New York Forward Business Reopening Lookup Wizard**

Industries in each region will reopen in phases. Reopening refers to allowing non-essential businesses and business activities to resume in-person operations. Eligibility for reopening will be determined by health metrics for each region

Essential businesses and business activities that are open may remain open statewide. New York State is also permitting certain commercial and recreational activities to reopen statewide with restrictions.

By entering their region and business type, businesses should be able to:

- 1. Determine your eligibility to reopen, including any special restrictions that may apply
- For both essential businesses and non-essential businesses allowed to reopen, be directed to review industry-specific public health and safety guidelines, if applicable, and, where any
  guidelines exist, be directed to submit an affirmation form for having reviewed and understood such guidelines; and
- 3. Be directed to complete a **business safety plan** to outline how your workplaces will prevent the spread of COVID-19, either by direct link from this wizard or, where industry-specific guidelines apply, as linked to after you submit the affirmation form.

To access this information, please click on the "Get Started" button below:

**Get Started** 

The look up tool will then guide you through the look up process.

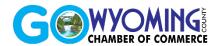